**\_\_\_\_\_\_\_\_\_\_\_\_\_\_\_\_\_\_\_\_\_\_\_\_\_\_\_\_\_\_\_\_\_\_\_\_\_\_\_\_\_\_\_\_\_\_\_\_\_\_\_\_\_\_\_\_\_\_\_\_\_\_\_\_\_\_\_\_\_\_\_\_\_\_\_\_\_\_**

## **COMPUTER SCIENCE STANDARD LEVEL PAPER 2**

# **MOCK EXAM**

**1 hour** 

# **INSTRUCTIONS TO CANDIDATES**

- Do not turn over this examination paper until instructed to do so.
- **Answer all questions.**

# **Option D - Java and Object Oriented Programming**

### **System Overview**

A school maintains a CONTACTS database of **contact information**. This is used to send e-mails and/or make phone calls to **students, teachers and parents.**

By using this database, the school can do all of the following more efficiently:

- send emails to large groups, like "all parents" or "all grade 12 students" or "Upper School teachers"
- quickly look up a phone number to contact parents in an emergency like an injured child
- teachers can contact students in their classes
- students and their parents can contact specific teachers

The database has a user-friendly **GUI** interface, allowing administrative staff to add and edit data, as well as allowing all users (parents, teachers and students) to look up contact information.

### **Objects**

There are several objects in the CONTACTS database:

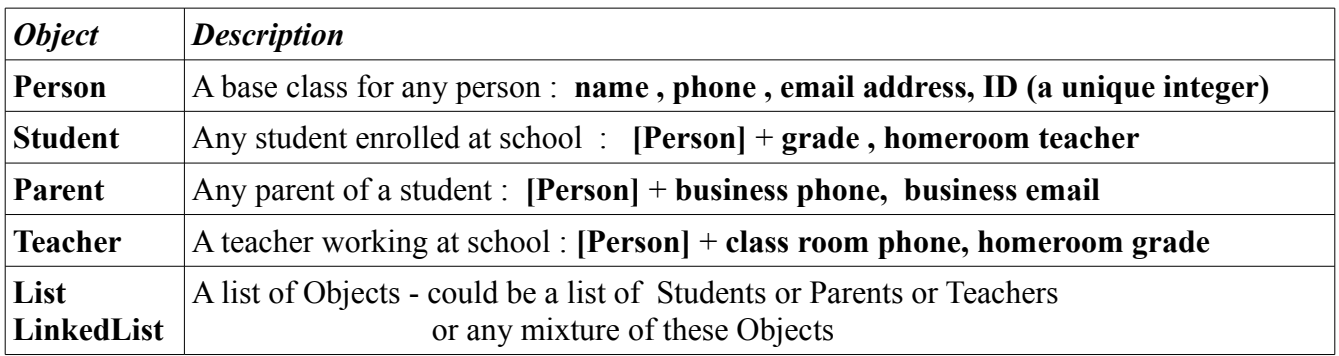

#### **Phone Numbers**

The **phone** field contains the home phone number, as a complete phone number like "603-1234". The **business phone** is also a complete phone number, e.g. "987-6543" The **classroom phone** is a 3 digit internal extension, like "276" - this only works inside the school.

# **Code**

Part of the code for each Class is shown below. The code may be incomplete in places where the information is not needed for this exam, or where the code must be completed as part of the exam.

```
public class Person {
     private String name = "";
     private String phone = "";
     private String email = "";
     private int ID = 0;
     public Person()
     { }
     public Person(String n, String p, String e, int i)
     {
        setName(n);
       setPhone(p);
         setEmail(e);
         setID(i);
     }
     public void setName(String n) { name = n; }
     public void setPhone(String p) { phone = p; }
     public void setEmail(String e) 
     { if(checkEmail(e) == true)
       { email = e; }
        else
       { email = ""; }
     }
     public void setID(int i) { ID = i; }
     public String getName() { return name; }
     public String getPhone() { return phone; }
     public String getEmail() { return email; }
     public int getID() { return ID; }
     public boolean checkEmail(String e)
     {
        if( e.indexOf('C'') > 0 ) // find C sign
         { return true; }
         else
         { return false; }
     }
}
```

```
public class Student extends Person 
{
     private int grade = 0;
    private String homeroom = "";
     public Student(String n, String e, String p, int i, int g, String h)
     {
       setName(n);
       setEmail(e);
       setPhone(p);
       setID(i);
       setGrade(q);
       setHomeroom(h);
     }
     public void setGrade(int g) 
     { if(g > 0 && g < 13)
      { grade = q; }
 }
     public void setHomeroom(String h) { homeroom = h; }
     public int getGrade() { return grade; }
     public String getHomeroom() { return homeroom; }
}
public class Teacher extends Person 
{
     private int grade = 0;
     private String homeroomPhone = "";
     public Teacher(String n, String e, String p, int i, int g, String hp)
     {
       setName(n);
        setEmail(e);
       setPhone(p);
        setID(i);
       setGrade(g);
       setHomeroomPhone(hp);
     }
     public void setGrade(int g) 
    { if(q > 0 \&q q < 13){ grade = g; }
     }
    public void setHomeroomPhone(String hp) { homeroomPhone = hp; }
     public int getGrade() { return grade; }
     public String getHomeroom() { return homeroomPhone; } 
}
```
#### **#1**

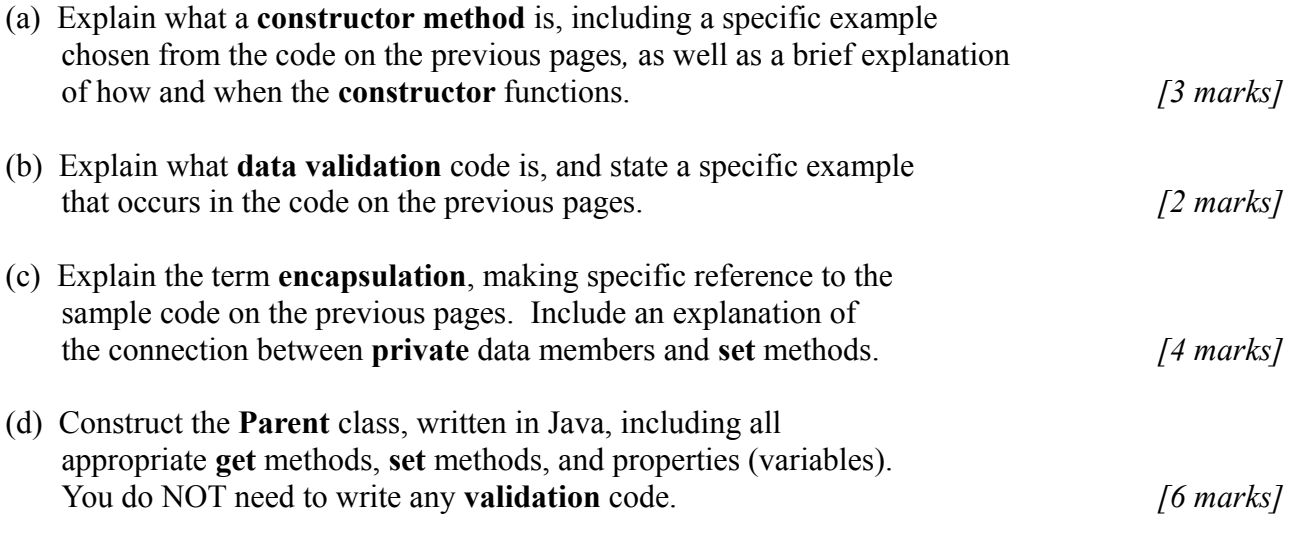

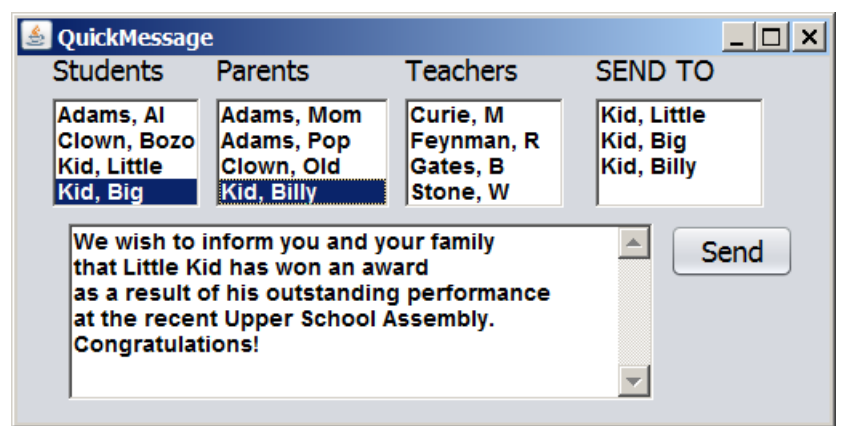

*=====================================================*

The diagram above shows the QuickMessage interface. It contains a list with the names of all the Students in the school, a list with all the Parents, and a list with all the Teachers. The user can click on Students, Parents and/or Teachers, thus copying the names (and the corresponding Objects) into the SEND TO box. When the user clicks the [Send] button, an email is sent automatically to **all** the people in the SEND TO box.

Here is some of the code in the QuickMessage classk (this code is incomplete):

```
public QuickMessage()
{
    students = load("students"); // loads Student objects into students LinkedList
    parents = load("parents"); // loads Parent objects into parents LinkedList
   teachers = load("teachers"); \frac{1}{2} loads Teacher objects into teachers LinkedList
    display(students);
    display(parents); // displays the LinkedLists into GUI List boxes
    display(teachers);
}
// == The "load" and "display" methods are not shown here, but appear below ==//
```
When the user clicks the [Send] button, the following method sends emails:

```
// == before running sendEmails, the LinkedList sendTo must contain ==///== numerous Person, Student, Parent and/or Teacher Objects ==/
// == and message must contain text to be sent in the email ==/public void sendEmails(LinkedList sendTo, String message)
{
   Iterator it = sendTo.iterator();
    while(it.hasNext())
     { 
       Person p = (Person)it.next();
       sendMail(p, message);
     }
}
// == The sendMail method appears below, but is not shown here == //
```
# **#2**

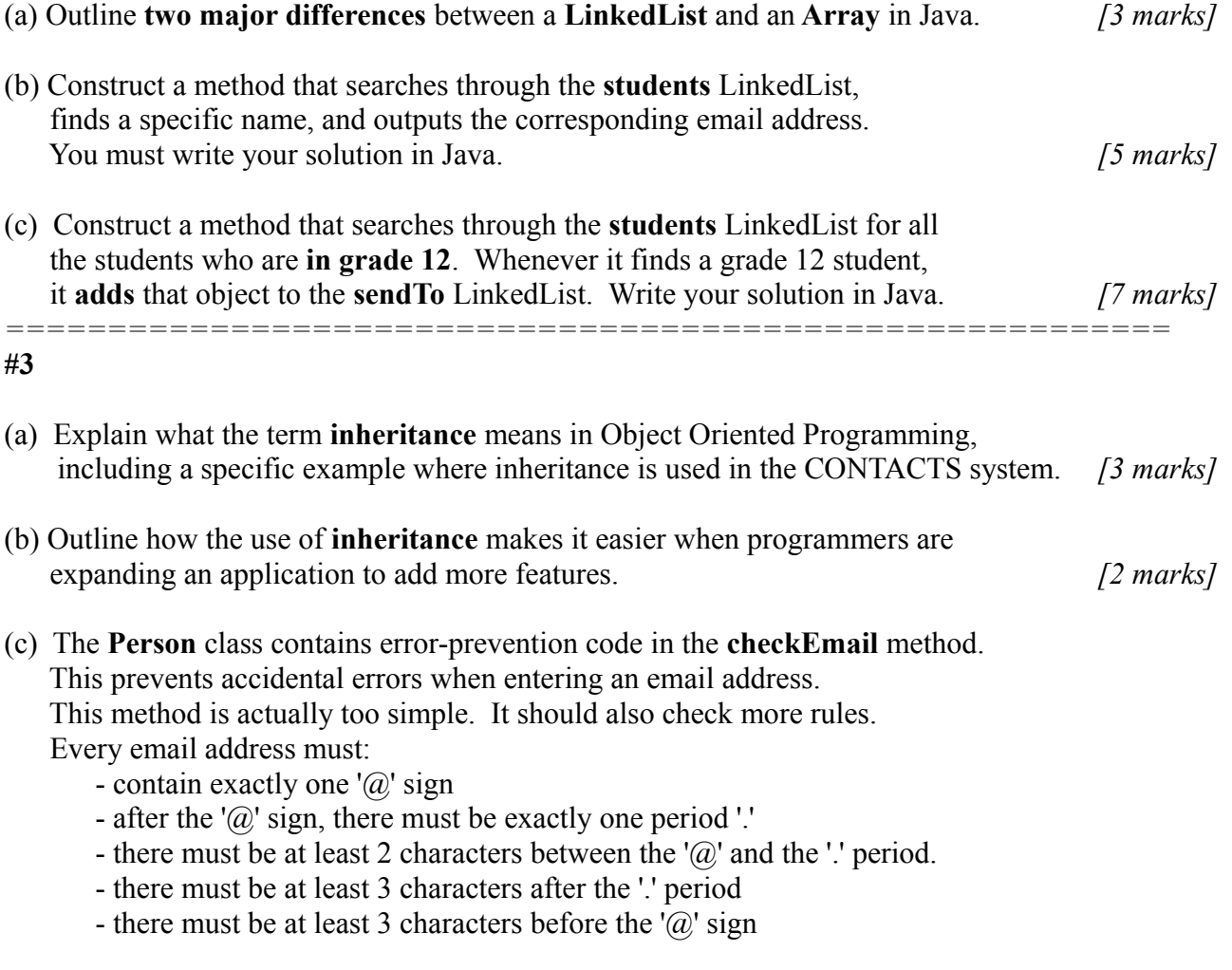

 Using standard Java **String** methods, construct an improved **checkEmail** method that checks all the rules stated above. *[10 marks]*